SỞ KẾ HOACH VÀ ĐẦU TƯ. THÀNH PHỐ HẢI PHÒNG PHÒNG ĐĂNG KÝ KINH DOANH CÔNG HÒA XÃ HỘI CHỦ NGHĨA VIẾT NAM Độc lập - Tự do - Hạnh phúc

## GIÁY CHÚNG NHÂN ĐĂNG KÝ DOANH NGHIÊP CÔNG TY CỔ PHẢN

### Mã số doanh nghiêp: 0200827051

Đăng ký lần đầu: ngày 29 tháng 07 năm 2008 Đăng ký thay đổi lần thứ: 6, ngày 17 tháng 03 năm 2023

### 1. Tên công ty

Tên công ty viết bằng tiếng Việt: CÔNG TY CỔ PHÂN DAP - VINACHEM Tên công ty viết bằng tiếng nước ngoài: DAP - VINACHEM JOINT STOCK **COMPANY** 

Tên công ty viết tắt: DAP COMPANY

#### 2. Địa chỉ trụ sở chính

Lô N5.8 Khu công nghiệp Đình Vũ, thuộc khu kinh tế Đình Vũ, Cát Hải, Phường Đông Hải 2, Quận Hải Ân, Thành phố Hải Phòng, Việt Nam

Điện thoại: 02253.979368 Email: daphaiphong@gmail.com

Fax: 02253.979170 Website: www.dapdinhvu.com.vn

3. Vốn điều lê

Vốn điều lê:  $1.461.099.000.000$  đồng. Bằng chữ: Một nghìn bốn trăm sáu mươi mốt tỷ không trăm chín mươi chin triệu đồng

Mệnh giá cổ phần: 10.000 đồng Tổng số cổ phần: 146.109.900

4. Người đại diện theo pháp luật của công ty

\* Họ và tên: VŨ VĂN BẰNG Giới tính: Nam Chức danh: Tổng giám đốc Quốc tịch: Việt Nam Sinh ngày: 06/03/1969 Dân tộc: Kinh Loại giấy tờ pháp lý của cá nhân: Thẻ căn cước công dân Số giấy tờ pháp lý của cá nhân: 034069012335 Ngày cấp: Nơi cấp: Cục cảnh sát quản lý hành chính về trật 31/12/2021 tư xã hội

Địa chỉ thường trú: Tổ dân phố 11, Phường Đằng Hải, Quận Hải An, Thành phố Hải Phòng, Việt Nam

Địa chỉ liên lạc: Số nhà 35, đường Hạ Lũng, Phường Đằng Hải, Quận Hải An, Thành phố Hải Phòng, Việt Nam

# **A. TRUÖNG PHÒNG**

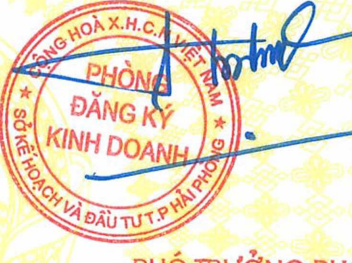

PHÓ TRƯỞNG PHÒNG uyễn Thi Tám